$,$  tushu007.com <<计算机常用工具软件实用教程>>  $<<$   $>>$ 

13 ISBN 9787302235439 10 ISBN 7302235430

出版时间:2010-10

页数:308

PDF

更多资源请访问:http://www.tushu007.com

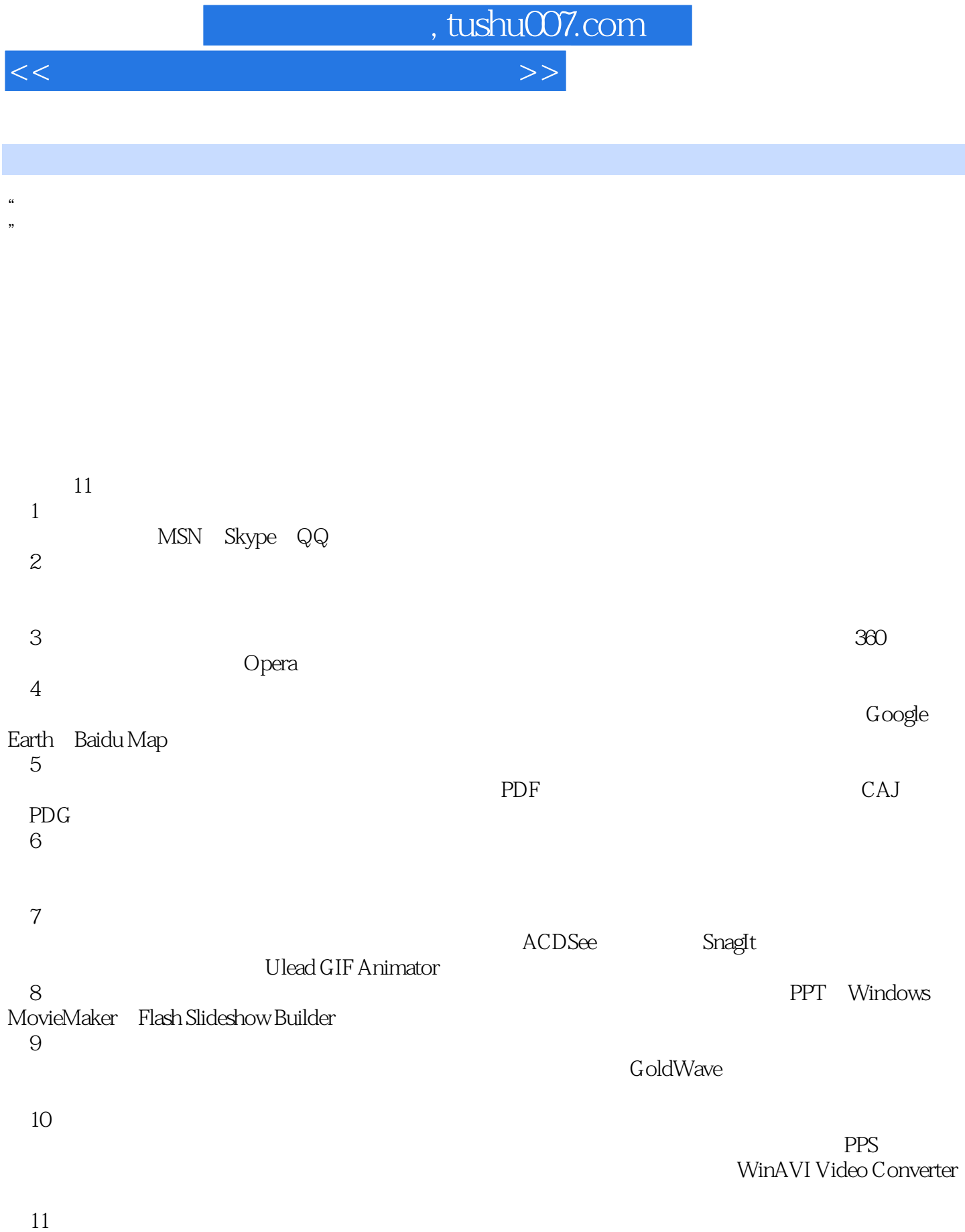

件和防火墙,并通过360杀毒软件和360安全卫士详细地说明了此类软件的使用方法。

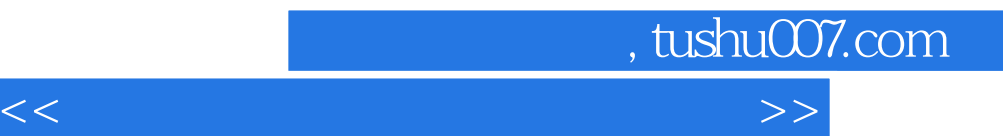

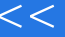

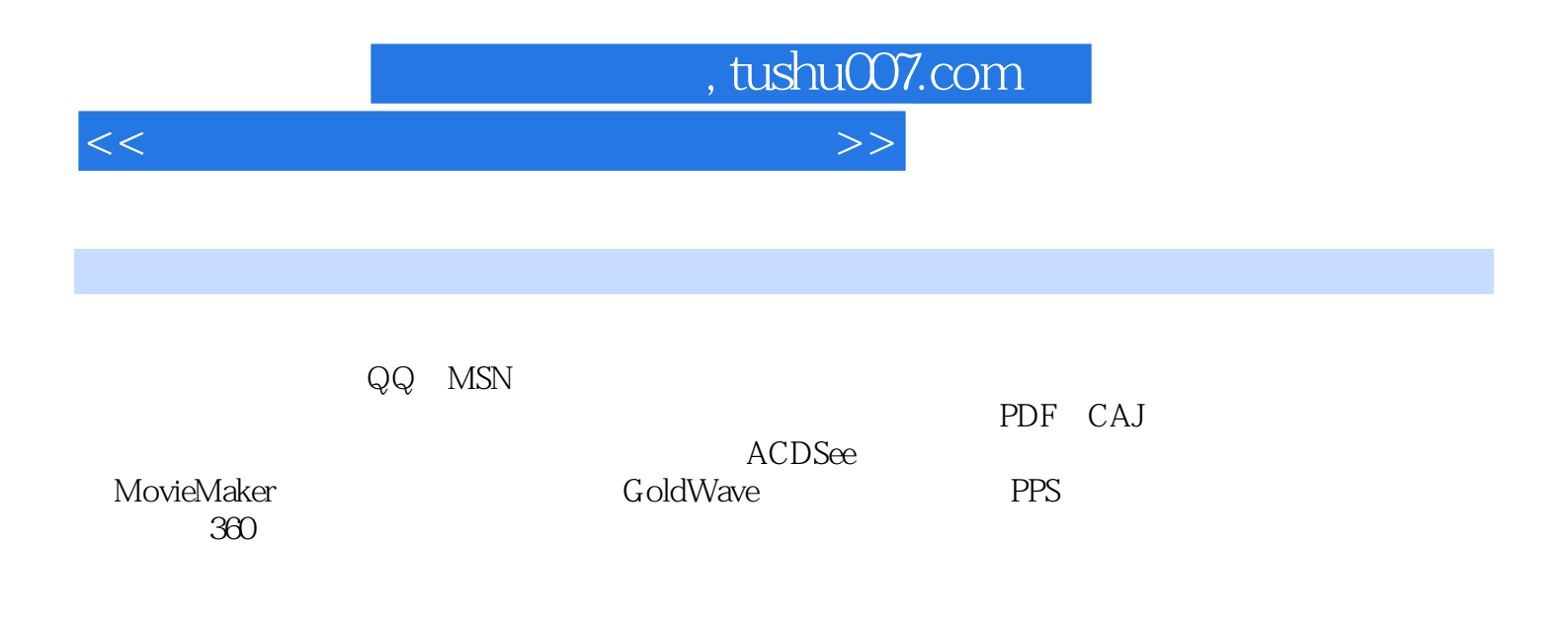

<<计算机常用工具软件实用教程>>

 $,$  tushu007.com

 $1.1$  1.1.1  $1.1$   $1.1.2$ 1.2 MSN 1.2.1 MSN 1.2.2 MSN 1.3 Skypc 1.3.1 Skype 1.3.2 Skype 1.4 QQ 1.4.1 QQ 1.4.2 QQ 2  $21 \t 21.1 \t 21.2 \t 21.3$  $2.2$  2.2.1  $2.2$  2.2.2  $2.3$ 入法 2.3 字体 2.3.1 中文字体 2.3.2 英文字体 2.3.3 徐静蕾字体第3章 网页浏览器 3.1 几种常用的网  $32300$   $33$   $340$  pera  $4$   $41$ 4.1.1 4.1.2 4.1.3 4.1.3 4.2 Google 4.2.1 Google 4.2.2 Google  $4.23$  Google Earth 4.3  $4.31$   $4.32$ 4.3.3 5 5 5.1 5.2 PDF 5.2.1 PDF  $5.2.2$  PDF  $5.3$  CAJ  $---$ CAJViewer 5.4 PDG  $---$ SSReader 6  $61$   $62$   $63$   $64$   $65$   $7$ 7.1 ---ACDSee 7.1.1 ACDSee 7.1.2 ACDSee 7.1.3 ACDSee 7.1.4 ACDSee 7.2 ——SnagIt 7.2.1 SnagIt 7.2.2 SnagIt 7.3 —— 7.3.1 7.3.2  $7.4$   $---$  Ulead GIF Animator  $7.4.1$   $7.4.2$ Ulead GIF Animator and  $8$  and  $8.1$  ulead GIF Animator by  $8.1$ 8.1.2 between 8.2 PowerPoint 8.3 Movie Maker 8.3.1 WindoWS Movie Maker 8.4 Flash SlideShow Builder 8.4.1 Flash SlideShow Builder 9 9.1.1 9.2.1 9.2.2 8.3.2 Windows Movie Maker 84.4 Flash SlideShow Builder 8.4.1 Flash SlideShow Builder 8.4.2 Flash SlideShow Builder 9.1.1 (1.1) 9.1.2 9.1.3 9.2 9.2.1 9.2 9.2.2 9.3 9.4 Goldwave 9.4.1 Goldwave 9.4.2 Goldware 9.4.2 and 9.2.2 and 9.4.2 Goldware 9.4.1 Goldware 9.4.2 Goldware 9.4.2 Goldware 9.4.2 Goldware 9.4.2 Goldware 9.4.2 Goldware 9.4.2 Goldware 9.4 9.3 bttp://www.edu.ukray.com/display/state 9.4.1 Goldwave 9.4.1 Goldwave 9.4.2 Goldwave  $10$  10.1  $101$   $101.1$   $101.2$   $102$  $10.21$  PPS  $10.22$   $10.23$   $10.3$ ——WinAVI Video Converter  $\quad 11$   $\quad 11.1$   $\quad 11.1.1$  $11.1.2 \, 360$  11.2  $11.21$  11.2.2 360 11.2.3

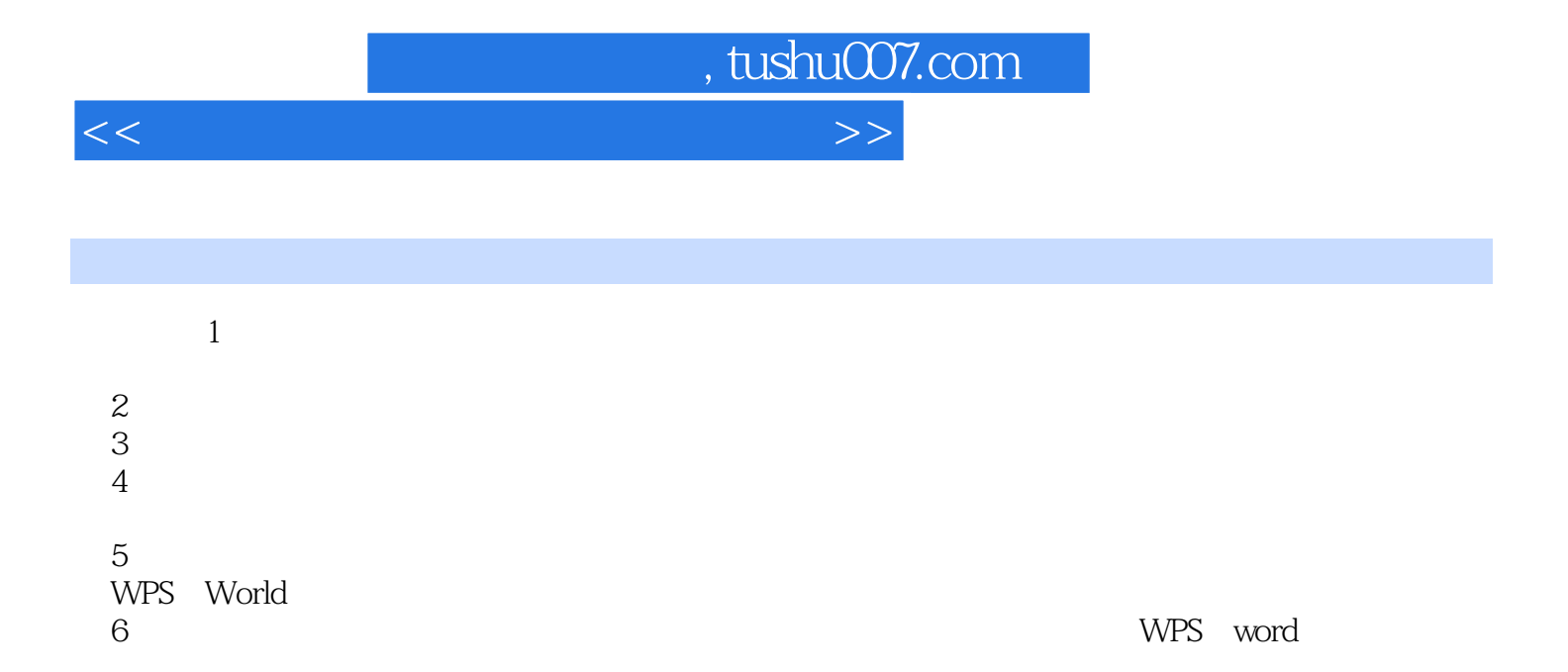

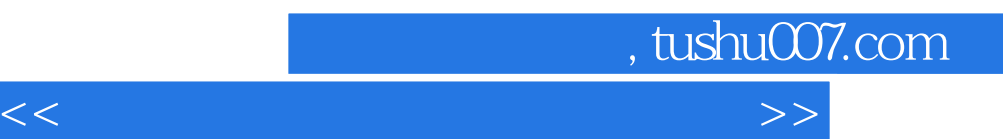

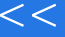

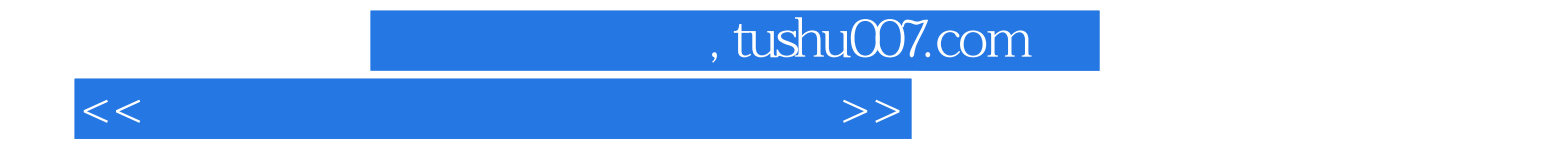

本站所提供下载的PDF图书仅提供预览和简介,请支持正版图书。

更多资源请访问:http://www.tushu007.com